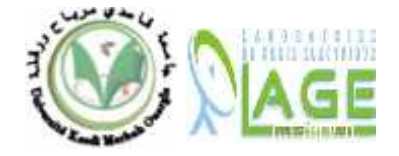

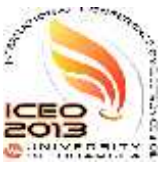

# **Identification par les invariants d'une machine asynchrone à double cage**

L Sahraoui<sup>(1)</sup>,M-S. Nait- Said<sup>(2)</sup>et S. Drid<sup>(3)</sup>

(1)Département des Sciences Technologiques, Université d'Oum El Bouaghi, Email: lazhar\_sah@yahoo.fr

(2)Département d'Electrotechnique, Université de Batna, Email:meds\_Nait said@yahoo.fr

(3) Département d'Electrotechnique, Université de Batna, Email: s\_drid @yahoo.fr

*Abstract*— **In this paper, an identification of the electrical parameters of an asynchronous machine double cage is proposed by using invariants which are function of primitive parameters.**

**Contrary to primitive parameters, the use of these invariants leads to a system of equations which accepts solutions. Two types of algorithms are differentiated for the numerical resolution of these systems of not linear equations. Two types of algorithms are differentiated for the numerical resolution of these systems of not linear equations. A first type is based on the resolution of a system of not linear equations in n unknowns by using a resolution method as that of Newton-Raphson. A second type is based on the minimisation of the square of system functions by a minimisation method as that of gradient or of Levenberg-Marquardt.**

*Key-Words*— **Moteur Asynchrone à double cage, Identification paramétrique, Paramètres primitifs, Paramètres invariants, Méthode de Newton raphson, Méthode du gradient ou de Levenberg Marquardt**

### I. INTRODUCTION

Inventée par l'ingénieur Français Paul Boucherot, la machine asynchrone à double cage est venue au monde pour porter secours à son homologue à simple cage lorsque il s'agit d'une application qui nécessite un démarrage en charge. D'une manière générale l'identification est une nécessité avant tout projet, cependant l'identification de tous les paramètres se révèle impossible, c'est pourquoi, il faut recourir à des restrictions bien adéquates. Dans ce travail, on introduit des paramètres invariants qui sont fonctions des paramètres primitifs. On distingue pour la résolution numérique de ces systèmes d'équations non -linéaires deux types d'algorithmes :

- Un premier type d'algorithme dont le principe est basé sur la résolution d'un système d'équations non linéaires à n inconnus en utilisant une méthode de résolution comme celle de Newton-Raphson.

- Un deuxième type d'algorithme dont le principe se base sur la minimisation du carré de la fonction représentant le système par une méthode de minimisation comme celle du gradient ou de Levenberg- Marquardt.

## II. PRINCIPE DE FONCTIONNEMENT

La machine à double cage possède un stator identique à celui de la machine à simple cage, cependant le rotor porte deux séries d'encoches. La première série d'encoches, voisines de l'entrefer, contient les barres de la cage externe. La seconde série d'encoches plus profondes, reliées ou non aux premières par un étroit passage, dans lesquelles viennent se loger les barres de la seconde cage qualifiée d'interne.

La cage externe (cage de démarrage) est plus résistante que la cage interne (cage de travail).Les barres de la cage externe sont réalisées à partir de barres de sections moindres.

Bien au contraire, si on représente le flux de fuites au niveau de chaque encoche séparément ; on s'aperçoit que l'inductance de fuites de la cage externe est plus faible que celles de la cage interne plus noyée dans le fer rotorique et plus éloignée de l'entrefer, comme le montre la figure ci dessous.

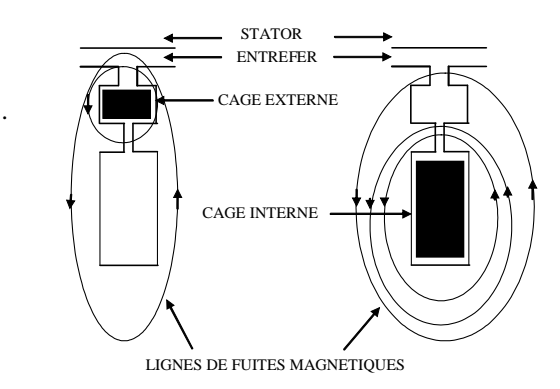

Fig1.Lignes de fuites magnétiques d'encoches

En effet, au démarrage où la fréquence rotorique est élevée, le courant rotorique évolue dans la cage externe de forte résistance et de faible inductance. La cage interne de forte inductance et de faible résistance s'oppose à la pénétration des lignes de champ magnétiques grâce à cette forte inductance et constitue un écran électromagnétique. Ce qui permet d'avoir un fort couple au démarrage et un appel de courant relativement réduit. Quand la machine aura démarrée, la fréquence rotorique diminue et l'écran électromagnétique disparaît ; le courant rotorique évolue au niveau de la cage interne. Ainsi, cette cage possède pratiquement les propriétés d'une machine à simple cage.[1]

## II. MODELISATION DE LA MACHINE

A) Equations du modèle :

Dans un référentiel lié au stator  $(\Gamma, S)$ , en s'appuyant sur le modèle de connaissance et en respectant les

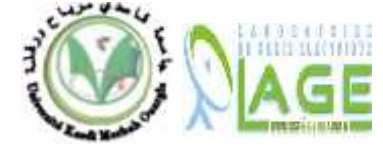

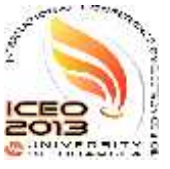

hypothèses simplificatrices classiques, le modèle vectoriel de la machine s'exprime par : [2.3. 4] Pour les flux:

$$
\overline{W}_{s} = L_{s} \overline{i}_{s} + M \overline{i}_{r1} + M \overline{i}_{r2} + j \widetilde{S}_{s} M \overline{l}_{m} \n\overline{W}_{r1} = M \overline{i}_{s} + L_{r1} \overline{i}_{r1} + M \overline{i}_{r2} \n\overline{W}_{r2} = M \overline{i}_{s} + L_{r2} \overline{i}_{r2} + M \overline{i}_{r1} \n(1) \qquad \overline{0} = (\frac{R_{r2}}{g} + j \widetilde{S}_{s} L_{r2}) \overline{i}_{r2} + \frac{1}{g} \overline{S}_{s} L_{r1} \overline{i}_{r2} + j \overline{S}_{s} L_{r2} \overline{i}_{r2} + j \overline{S}_{s} L_{r1} \overline{i}_{r2} + j \overline{S}_{s} L_{r2} \overline{i}_{r2} + j \overline{S}_{s} L_{r1} \overline{i}_{r2} + j \overline{S}_{s} L_{r2} \overline{i}_{r2} + j \overline{S}_{s} L_{r1} \overline{i}_{r2} + j \overline{S}_{s} L_{r2} \overline{i}_{r2} + j \overline{S}_{s} L_{r1} \overline{i}_{r2} + j \overline{S}_{s} L_{r2} \overline{i}_{r2} + j \overline{S}_{s} L_{r1} \overline{i}_{r2} + j \overline{S}_{s} L_{r2} \overline{i}_{r2} + j \overline{S}_{s} L_{r1} \overline{i}_{r2} + j \overline{S}_{s} L_{r2} \overline{i}_{r2} + j \overline{S}_{s} L_{r1} \overline{i}_{r2} + j \overline{S}_{s} L_{r2} \overline{i}_{r2} + j \overline{S}_{s} L_{r1} \overline{i}_{r2} + j \overline{S}_{s} L_{r2} \overline{i}_{r2} + j \overline{S}_{s} L_{r1} \overline{i}_{r2} + j \overline{S}_{s} L_{r2} \overline{i}_{r2} + j \overline{S}_{s} L_{r1} \overline{i}_{r2} + j \overline{S}_{s} L_{r2} \overline{i}_{r2} + j \overline{S}_{s} L_{r1} \overline{i}_{r2} + j \overline{S}_{s} L_{r2} \overline{i}_{r2
$$

Pour les tensions :

$$
\overline{V}_s = R_s \overline{i}_s + \frac{dw_s}{dt}
$$
\n
$$
\overline{0} = R_{r1} \overline{i}_{r1} + \frac{dw_{r1}}{dt} - j \overline{S} \overline{w}_{r1}
$$
\n
$$
\overline{0} = R_{r2} \overline{i}_{r2} + \frac{dw_{r2}}{dt} - j \overline{S} \overline{w}_{r2}
$$
\n(2)\n
$$
\overline{0} = R_{r2} \overline{i}_{r2} + \frac{dw_{r2}}{dt} - j \overline{S} \overline{w}_{r2}
$$
\n
$$
\overline{0} = \overline{A}_{r1} \overline{i}_{r1} + \frac{dw_{r2}}{dt} - j \overline{S} \overline{w}_{r2}
$$

$$
\overline{0} = R_{r2}\overline{i}_{r2} + \frac{dw_{r2}}{dt} - j\overline{S}\overline{w}_{r2}
$$

B) Schéma équivalent du modèle :

En introduisant les inductances de fuites

- au stator :  $L_{\text{t s}} = L_{\text{s}} - M$ 

- au niveau de la cage externe :

 $L_{\rm tr1} = L_{\rm tr1} - M_{12}$ 

- au niveau de la cage interne :

 $L_{\text{tr2}} = L_{\text{r2}} - M_{\text{12}}$ 

mutuelle entre les deux cages :

$$
L_{112} = M_{12} - M
$$
   
plusieurs étapes :  
Et scalarant que  $\check{S}_s = \check{S}_r + \check{S}$  (3) A) Formulation du système d'équations :

Et 
$$
\frac{d}{dt} = j\omega_s
$$
 en régime permanent, le modèle devient pour :

\nLet  $d_t$  be given by  $d_t$  is the same as  $X = [R_s, L_{1s}, M, R_{r1}, R_{r2}, L_{1t1}, L_{1t2}, L_{1t2}]^T$ 

\nLet  $W_{r1} = L_{r1} \overline{I}_{r1} + M \overline{I}_{m} + L_{r12} (\overline{I}_{r1} + \overline{I}_{r2})$ 

\nLet  $W_{r2} = L_{r2} \overline{I}_{r2} + M \overline{I}_{m} + L_{r12} (\overline{I}_{r1} + \overline{I}_{r2})$ 

\nNote:  $\overline{I}_{m} = \overline{I}_{s} + \overline{I}_{r1} + \overline{I}_{r2}$ 

\nLet  $W_{r2} = L_{r2} \overline{I}_{r2} + M \overline{I}_{m} + L_{r12} (\overline{I}_{r1} + \overline{I}_{r2})$ 

\nUse tensions:

\nUse tensions:

\n $\overline{V}_{s} = (R_{s} + j \overline{S}_{s} L_{1s}) \overline{I}_{s} + j \overline{S}_{s} M \overline{I}_{m}$ 

\nTherefore,  $\overline{O} = (R_{r1} + j \overline{S}_{r} L_{r1}) \overline{I}_{r1} + j \overline{S}_{r} L_{r12} (\overline{I}_{r1} + \overline{I}_{r2}) + \overline{C}_{r12} (\overline{I}_{r1} + \overline{I}_{r2}) + \overline{C}_{r12} (\overline{I}_{r1} + \overline{I}_{r2}) + \overline{C}_{r12} (\overline{I}_{r1} + \overline{I}_{r2}) + \overline{C}_{r12} (\overline{I}_{r1} + \overline{I}_{r2}) + \overline{C}_{r12} (\overline{I}_{r1} + \overline{I}_{r2}) + \overline{C}_{r12} (\overline{I}_{r1} + \overline{I}_{r2}) + \overline{C}_{r12} (\overline{I}_{r1} + \overline{I}_{r2}) + \over$ 

En remplaçant  $\omega_r$  par son équation  $\omega_r = g \omega_s$  dans les deux dernières équations et en les divisant membre à membre par  $\overline{Z}$ dernières équations et en les divisant membre à membre par g nous obtenons :

$$
\overline{V}_s = (\mathbf{R}_s + j\tilde{\mathbf{S}}_s L_{\dagger s})\overline{I}_s + j\tilde{\mathbf{S}}_s M \overline{I}_m
$$
  
3(\overline{Z}) = Z \sin{\{\overline{Z}\}}

$$
\overline{0} = (\frac{R_{r1}}{g} + j\tilde{S}_s L_{1r1}) \overline{I}_{r1} + j\tilde{S}_s L_{12} (\overline{I}_{r1} + \overline{I}_{r2}) +
$$
  
+  $j\tilde{S}_s M \overline{I}_m$   

$$
\overline{0} = (\frac{R_{r2}}{g} + j\tilde{S}_s L_{1r2}) \overline{I}_{r2} +
$$
  
+  $j\tilde{S}_s L_{112} (\overline{I}_{r1} + \overline{I}_{r2}) + j\tilde{S}_s M \overline{I}_m$  (5)

Dés lors le schéma équivalent de la machine à double cage en régime permanent est aisément tracé, comme le montre la figure2.Ces paramètres, qui figurent sur ce schéma sont qualifiés de paramètres primitifs (PPs) de la machine. [5]

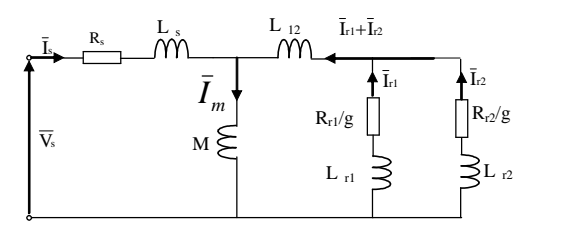

Fig2. Schéma équivalent de la machine en régime permanent

### III Identification

L'identification paramétrique de la machine se fait en plusieurs étapes :

est :

Le jeu de paramètres à identifier qui est au nombre de 8,

$$
X = [R_{s}, L_{ts}, M, R_{r1}, R_{r2}, L_{tr1}, L_{tr2}, L_{t12}]^{T}
$$

 $W_{r2} = L_{r2} \bar{I}_{r2} + M \bar{I}_{m} + L_{r12} (\bar{I}_{r1} + \bar{I}_{r2})$  befiner neu a formuler un système d'equations non fineaire premier lieu à formuler un système d'équations non linéaire

$$
f_i(X) = 0, \ i = 1\text{à n}
$$
 (6)

à un point de glissement donné g<sup>i</sup> et l'impédance modèle en ce même point.

 $j \tilde{S}_{r} M I_{m}$  (4) d'équations et diminuer par conséquent le nombre de points  $0 = (R_{r2} + j\tilde{S}_r L_{r2}) \bar{I}_{r2} + j\tilde{S}_r L_{r12} (\bar{I}_{r1} + \bar{I}_{r2})$  + On peut également séparer la partie réelle de la partie imaginaire de l'impédance complexe et augmenter le nombre de mesures à n/2.

$$
\overline{Z} = Z \cos\left\{ + j Z \sin\left\{ \right. \n\text{Avec: } \Re(\overline{Z}) = Z \cos\left\{ \right. \n\Im(\overline{Z}) = Z \sin\left\{ \right. \right.
$$

Ainsi l'impédance complexe est connue par la mesure de son module et son facteur de puissance. Le module de

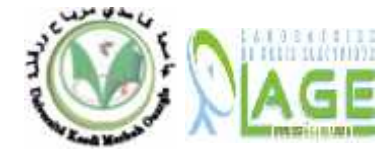

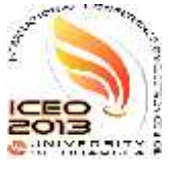

l'impédance Z est obtenu par la mesure de la tension d'alimentation  $V_s$  et le courant statorique  $I_s$ . Le couple est  $\qquad$ éventuellement mesuré pour diminuer le nombre de points de mesures et consolider le système.

### B) Expression de l'impédance d'entrée :

L'impédance complexe d'entrée de la machine en fonction des paramètres primitifs est donnée par :

$$
Z = R_s + jL_{1s} \tilde{S}_s + Z_p
$$
  
\n
$$
\frac{1}{\overline{Z}_p} = \frac{1}{j \tilde{S}_s M} + \frac{1}{j \tilde{S}_s L_{112} + \overline{Z}_{12}}
$$
  
\n
$$
\bar{Z}_{12} = j \tilde{S}_s L_{112} + \frac{(R_{r1} + j \tilde{S}_s L_{1r1}) (R_{r2} + j \tilde{S}_s L_{1r2})}{g}
$$
\n
$$
+ \frac{(R_{r1} + j \tilde{S}_s L_{1r1}) (R_{r2} + j \tilde{S}_s L_{1r2})}{g}
$$
\n
$$
+ \frac{R_{r1} + R_{r2}}{g} + j \tilde{S}_s (L_{r1} + L_{r2})
$$
\n
$$
= \frac{j \tilde{S}_s M (j \tilde{S}_s L_{112} + \overline{Z}_{12})}{g}
$$
\n
$$
+ \frac{1}{2} \tilde{S}_s (L_{r1} + L_{r2})
$$
\n
$$
= \frac{j \tilde{S}_s M (j \tilde{S}_s L_{112} + \overline{Z}_{12})}{g}
$$
\n
$$
= \frac{j \tilde{S}_s M (j \tilde{S}_s L_{112} + \overline{Z}_{112})}{g}
$$
\n
$$
= \frac{j \tilde{S}_s M (j \tilde{S}_s L_{112} + \overline{Z}_{112})}{g}
$$
\n
$$
= \frac{j \tilde{S}_s M (j \tilde{S}_s L_{112} + \overline{Z}_{112})}{g}
$$
\n
$$
= \frac{j \tilde{S}_s M (j \tilde{S}_s L_{112} + \overline{Z}_{112})}{g}
$$
\n
$$
= \frac{j \tilde{S}_s M (j \tilde{S}_s L_{112} + \overline{Z}_{112})}{g}
$$
\n
$$
= \frac{j \tilde{S}_s M (j \tilde{S}_s L_{112} + \overline{Z}_{112})}{g}
$$
\n
$$
= \frac{j \tilde{S}_s M (j \tilde{S}_s L_{112} + \overline{Z}_{112
$$

$$
\overline{Z}_p = \frac{j\widetilde{S}_s M (j\widetilde{S}_s L_{112} + \overline{Z}_{12})}{j\widetilde{S}_s (L_{112} + M) + \overline{Z}_{12}}
$$
\n(7)

En posant  $a = j\omega_s$ , les deux équations précédentes deviennent respectivement :

$$
\overline{Z}_{p}(g) = \frac{aM(aL_{12} + \overline{Z}_{12})}{a(L_{12} + M) + \overline{Z}_{12}} \qquad B = \frac{\mathbf{K}_{s}(L_{12} + M)(L_{1r1} + L_{1r2})}{R_{1r1}R_{1r2}}
$$
\n
$$
C = \frac{(\mathbf{L}_{1s} + M)[L_{12}(R_{r1} + R_{r2}) + L_{1r1}R_{r2} + L_{1r2}]}{R_{r1}R_{r2}}
$$
\n
$$
\overline{Z}_{12} = aL_{112} + \frac{g}{\frac{R_{r1} + R_{r2}}{g} + a(L_{1r1} + L_{1r2})} \qquad D = \frac{R_{s}[(L_{112} + M)(R_{r1} + R_{r2}) + L_{1r1}R_{r2} + L_{1r1}R_{r2}]}{R_{r1}R_{r2}}
$$

et l'impédance d'entrée de la machine s'écrit donc :

$$
\overline{Z}(g) = R_s + aL_{ts}\overline{Z}_p(g) \tag{8}
$$

C) Résolution du système d'équations

Ce système d'équations formulé à partir des paramètres primitifs n'admet pas de racines. Il existe plusieurs voies pour contourner ce problème.

Une première voie consiste à réduire le nombre de paramètres de 8à 6 en forçant à 0 simultanément deux inductances de fuites. En conséquences cinq nouveaux jeux de paramètres sont obtenus :

$$
X^{(1)} = \left[ \frac{R^{(1)}}{L^{(1)}{}_{\uparrow \tau 2}}, \frac{R^{(1)}}{R^{(1)}{}_{\tau 1}}, \frac{R^{(1)}}{R^{(1)}{}_{\tau 2}}, \frac{L^{(1)}}{R^{(1)}{}_{\uparrow \tau 1}}, \frac{R^{(1)}}{R^{(1)}{}_{\tau 2}}, \frac{L^{(1)}}{R^{(1)}{}_{\tau 2}}, \frac{L^{(1)}}{
$$

$$
X^{(2)} = \begin{bmatrix} R^{(2)}_{s}, M^{(2)}, R^{(2)}_{r1}, R^{(2)}_{r2}, L^{(2)}_{r1}, \\ L^{(2)}_{r2} \end{bmatrix}^{T}
$$
  
\n
$$
X^{(3)} = \begin{bmatrix} R^{(3)}_{s}, M^{(3)}, R^{(3)}_{r1}, R^{(3)}_{r2}, L^{(3)}_{r1}, \\ L^{(3)}_{r2} \end{bmatrix}^{T}
$$
  
\n
$$
X^{(4)} = \begin{bmatrix} R^{(4)}_{s}, M^{(4)}, R^{(4)}_{r1}, R^{(4)}_{r2}, L^{(4)}_{r1}, \\ L^{(4)}_{r2} \end{bmatrix}^{T}
$$
  
\n
$$
X^{(5)} = \begin{bmatrix} R^{(5)}_{s}, M^{(5)}, R^{(5)}_{r1}, R^{(5)}_{r2}, L^{(5)}_{r1}, \\ L^{(5)}_{r2} \end{bmatrix}^{T}
$$

Il est à noter qu'il est impossible de forcer à la fois les deux inductances de fuite  $L_{\uparrow r1}$ ,  $L_{\uparrow r2}$ .

 $j\tilde{\mathbf{S}}_s L_{1r}$   $(\frac{R_{r2}}{R_{r2}} + j\tilde{\mathbf{S}}_s L_{1r2})$  Les paramètres primitifs sont obtenus à partir de ces *g* paramètres cités plus haut en faisant si l'on désire une restriction adéquate.

 $j\tilde{S}_s(L_{tr1+}L_{tr2})$  La deuxième voie consiste à introduire des invariants qui sont l'objet de ce travail. Ces invariants sont fonctions des paramètres primitifs et qui sont définis par :[6.7]

$$
\frac{12 \times 12}{(1) + \overline{Z}_{12}} \qquad (7)
$$
\n
$$
A = \frac{(L_{1s} + M)[L_{112}(L_{1r1} + L_{1r2}) + L_{1r1}L_{1r2}]}{R_{r1}R_{r2}} +
$$
\ndeur équations précédentes\n
$$
= \frac{1}{2} + \frac{L_{1s}M(L_{1r1} + L_{1r2})}{R_{r1}R_{r2}} \qquad (7)
$$
\n
$$
B = \frac{R_{s}[(L_{112} + M)(L_{1r1} + L_{1r2}) + L_{1r1}L_{1r2}]}{R_{r1}R_{r2}} +
$$
\n
$$
= \frac{1}{2} + \frac{1}{2} + \frac{1}{2
$$

$$
G = \frac{(L_{112} + M)(L_{r1} + L_{r2}) + L_{1r1}L_{1r2}}{R_{r1}R_{r2}}
$$

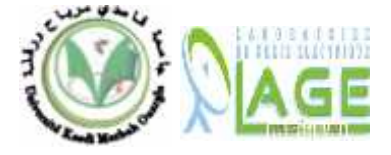

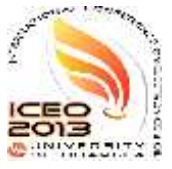

$$
H = \frac{(L_{112} + M)(R_{r1} + R_{r2}) + L_{1r1}R_{r2}}{R_{r1}R_{r2}} + \frac{L_{1r2}R_{r1}}{L_{1r2}R_{r1}} + \frac{L_{1r2}R_{r1}}{L_{1r2}R_{r1}} + f_i(X^*) = f_i
$$

L'expression de l'impédance d'entrée s'écrit donc :

$$
\overline{Z}(g) = \frac{a^3 g^2 A + a^2 g^2 B + a^2 g C + a g D + a E + F}{a^2 g^2 G + a g H + 1} \qquad \sum_{j=1}^{n} \frac{df_i(X)}{\partial X_j}\bigg|_{X=X^k} (X^*_j - X^*_j)
$$

En remarquant que  $G = B/F$  et  $H = D/F$ , l'impédance devient finalement en fonction de ces nouveaux paramètres A, B, C, D, E et F :

$$
\overline{Z}(g) = \frac{a^3 g^2 A + a^2 g^2 B + a^2 g C + ag D}{a^2 g^2 \frac{B}{F} + ag \frac{D}{F} + 1} + \frac{aE + F}{a^2 g^2 \frac{B}{F} + ag \frac{D}{F} + 1} + \frac{aE + F}{a^2 g^2 \frac{B}{F} + ag \frac{D}{F} + 1} + \frac{f_i(X^k)}{a^2 g^2 \frac{B}{F} + ag \frac{D}{F} + 1}
$$
\n
$$
\sum_{i=1}^n \frac{\partial f_i(X)}{\partial X_i} \bigg|_{X_i} = \sum_{i=1}^n \frac{\partial f_i(X)}{\partial X_i} \bigg|_{X_i} = \sum_{i=1}^n \frac{\partial f_i(X)}{\partial X_i} \bigg|_{X_i} = \sum_{i=1}^n \frac{\partial f_i(X)}{\partial X_i} \bigg|_{X_i} = \sum_{i=1}^n \frac{\partial f_i(X)}{\partial X_i} \bigg|_{X_i} = \sum_{i=1}^n \frac{\partial f_i(X)}{\partial X_i} \bigg|_{X_i} = \sum_{i=1}^n \frac{\partial f_i(X)}{\partial X_i} = \sum_{i=1}^n \frac{\partial f_i(X)}{\partial X_i} = \sum_{i=1}^n \frac{\partial f_i(X)}{\partial X_i} = \sum_{i=1}^n \frac{\partial f_i(X)}{\partial X_i} = \sum_{i=1}^n \frac{\partial f_i(X)}{\partial X_i} = \sum_{i=1}^n \frac{\partial f_i(X)}{\partial X_i} = \sum_{i=1}^n \frac{\partial f_i(X)}{\partial X_i} = \sum_{i=1}^n \frac{\partial f_i(X)}{\partial X_i} = \sum_{i=1}^n \frac{\partial f_i(X)}{\partial X_i} = \sum_{i=1}^n \frac{\partial f_i(X)}{\partial X_i}
$$

Ces paramètres définissent les dynamiques électriques et mécaniques de la machine aussi bien en régime transitoire qu'en régime permanent. Il a été démontré numériquement que les machines à mêmes paramètres invariants ont les mêmes valeurs propres.

#### D) Identification numérique

On distingue pour la résolution numérique de ces systèmes d'équations non -linéaires deux types

d'algorithmes :[8]

- Un premier type d'algorithme dont le principe est basé sur la résolution d'un système d'équations non linéaires à n inconnus en utilisant une méthode de résolution comme celle de Newton-Raphson.

- Un deuxième type d'algorithme dont le principe se base sur la minimisation du carré de la fonction (6) par une méthode de minimisation comme celle du gradient ou de Levenberg- Marquardt.

Un exposé succinct du principe de résolution de ces deux méthodes est donné au paragraphe suivant.

1. Méthode de Newton-Raphson

Notons par  $X^* = [X_1^*, X_2^*, \dots, X_n^*]$  le vecteur on continue à chercher solution du système non linéaire :

$$
i(X)=0 \quad i=1,n
$$

Si chaque fonction f<sub>i</sub> est continue et continuellement différentiable, alors par développement en série de

 $\frac{(L_{112}+M)(R_{r1}+R_{r2})+L_{1r1}R_{r2}}{2}$  Taylor au voisinage d'un estimé  $X^k$  obtenu à la kieme  $R_{r1}R_{r2}$  itération et qui proche de  $X^*$ , on a

$$
f_i(X^*) = f_i(X^k + (X^* - X^k))
$$
  
\n
$$
f_i(X^*) = f_i(X^k + (X^* - X^k))
$$
  
\n
$$
f_i(X^*) = f_i(X^k) +
$$
  
\n
$$
a^3 g^2 A + a^2 g^2 B + a^2 g C + a g D + a E + F
$$
  
\n
$$
a^2 g^2 G + a g H + 1
$$
  
\n
$$
a^2 g^2 G + a g H + 1
$$
  
\n
$$
f_i(X^*) = f_i(X^k) +
$$
  
\n
$$
\sum_{j=1}^n \frac{\partial f_i(X)}{\partial X_j} \bigg|_{X = X^k} (X^* - X^k) +
$$
  
\n
$$
f_i(X^*) = f_i(X^* - X^k)
$$
  
\n
$$
f_i(X^*) = f_i(X^* - X^k)
$$
  
\n
$$
f_i(X^*) = f_i(X^* - X^k)
$$
  
\n
$$
f_i(X^*) = f_i(X^* - X^k)
$$
  
\n
$$
f_i(X^*) = f_i(X^* - X^k)
$$
  
\n
$$
f_i(X^*) = f_i(X^* - X^k)
$$
  
\n
$$
f_i(X^*) = f_i(X^* - X^k)
$$
  
\n
$$
f_i(X^*) = f_i(X^* - X^k)
$$
  
\n
$$
f_i(X^*) = f_i(X^* - X^k)
$$
  
\n
$$
f_i(X^*) = f_i(X^* - X^k)
$$
  
\n
$$
f_i(X^*) = f_i(X^* - X^k)
$$
  
\n
$$
f_i(X^*) = f_i(X^* - X^k)
$$
  
\n
$$
f_i(X^*) = f_i(X^* - X^k)
$$
  
\n
$$
f_i(X^*) = f_i(X^* - X^k)
$$
  
\n
$$
f_i(X^*) = f_i(X^* - X^k)
$$
  
\n
$$
f_i(X^*) = f_i(X^* - X^k)
$$
  
\n
$$
f_i(X^*) = f_i(X^* - X^k)
$$
  
\n
$$
f_i(X^*) = f_i(X^* - X^k)
$$
  
\n
$$
f_i(X^*) = f_i(X
$$

 $+\$  supériour le système (0) s'écrit  $a^3 g^2 A + a^2 g^2 B + a^2 g C + a g D$  En négligeant les termes en  $(X_i^* - X_i^k)^2$  et ceux du degré *D B* supérieur le système (9) s'écrit:

$$
\frac{E+F}{1+ag}\n\begin{array}{c}\nF+F \\
+ag\frac{D}{F}+1\n\end{array}
$$
\n $f_i(X^k) = -\sum_{j=1}^n \frac{\partial f_i(X)}{\partial X_j}\bigg|_{X=X^k} (X^*_j - X^*_j)$  (10)\n  
\nt les dynamiques électriques et  
\nassi bien en régime transitoire\n $\left.\begin{array}{c}\n\text{Soit}: E^k_{ij} = \frac{\partial f_i(X)}{\partial X_j}\bigg|_{X=X^k} \\
\text{i = 1, n \text{ et } j = 1, n}\n\end{array}\right.$ 

Le vecteur d'erreurs  $\Delta X^k$  est défini par :

$$
\Delta X_J^k = X_J^* - X_J^k
$$

puis le vecteur  $F<sup>k</sup>$  par

$$
F_i^k = -f(X^k)
$$
  
\nAinsi la relation (10) s'écrit :  
\n
$$
E^k \Delta X^k = F^k
$$

L équation précédente est un système linéaire facile à résoudre.

$$
\Delta X^k = - (E^k)^{-1} F^k
$$

$$
Avec \det(E^k) \neq 0
$$

On peut obtenir un meilleure estimé  $X^{k+1}$  de  $X^*$  par :

$$
X^{k+1} = X^k + \Delta X^k
$$

Cette dernière équation s'écrit :  

$$
X^{k+1} = X^k - (E^k)^{-1} F^k
$$

On continue à chercher ce meilleure estimé jusqu'à ce que :

$$
X^* - X^k \mid \to 0
$$

- $f_i(X) = 0$  i=1,n<br>
2. Méthode de minimisation (Levenberg Marquardt)
	- On cherche la solution du système (6); ce qui s'écrit sous forme matricielle

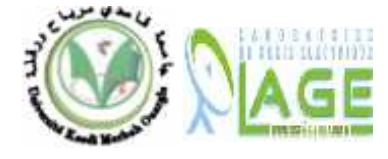

soit :

# **The INTERNATIONAL CONFERENCE ON ELECTRONICS & OIL: FROM THEORY TO APPLICATIONS March 05-06, 2013, Ouargla, Algeria**

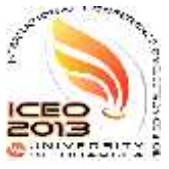

$$
f(X) =
$$

$$
G(X) = f^{T}(X) f(X) = \sum_{i=1}^{n} f_i^2(X_1, X_2, \dots, X_n)
$$
  
Is = I(g), cos $\phi$  = I(g) et Ce = I(g)  
Ces dernières fonctions vont être superposées aux graphes  
qui ont servi à l'identification paramétrique de la machine

La fonction  $G(X)$  possède un minimum absolu au point  $X^*$  qui est aussi solution de la fonction du système (6).

En effet en tout point  $X = \begin{bmatrix} X_1, X_2, \dots, X_n \end{bmatrix}^T$  nous avons  $G(X) \ge 0$  et si  $X^* = [X_1^*, X_2^*, \dots, X_n^*]^T$  est une solution du système (6), alors les égalités  $f_i(X^*) = 0$  implique  $G(X^*) = 0$ 0.

Il existe plusieurs méthodes d'optimisation, On cite celle de Levenberg -Marquardt dont l'algorithme se résume ainsi :

$$
Soit: E_{ij}^k = \frac{\partial f_i(X)}{\partial X_j}\Big|_{X=X^k} \quad i=1, n \text{ et } j=1, n
$$

1. On résout le système linéaire suivant :

$$
[E^{k^T}E^k + \lambda^k I]\Delta X^k = E^{k^T}f(X^k) \qquad \text{avec} \quad \lambda^k > 0 \qquad \qquad \underset{0}{\underbrace{\qquad \qquad 0.2 \qquad 0.4 \qquad 0.6}}
$$

2. On calcule ensuite :

 $X^{k+1} = X^k - \Delta X^k$ 

3. On continue à chercher ce meilleure estimé jusqu'à ce que :

$$
\left| \right| X^* \cdot X^k \left| \rightarrow 0 \right|
$$

En SIMULINK sous MATALAB il existe une fonction dite *fsolve* qui est utilisée pour la résolution du système de fonction dont le principe est basé sur le second type d'algorithmes.[9]

### E. Mesures effectuées

La figure 4 présente les résultats de mesures obtenues. Des résultats d'identification des paramètres invariants sont obtenus en première étape.

Tableau 1 Résultats des invariants d'une machine asynchrone à double cage 220/380v, 110kW, 50Hz à  $10^{5}$ prés.

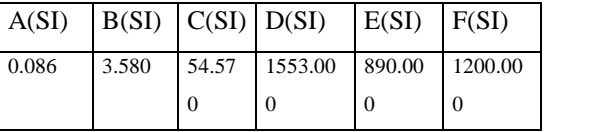

En seconde étape, en imposant cette restriction :

 $L_{\sigma s}$ = $L_{\sigma r}$ 2 et  $L_{\sigma 12}=0$ 

On évalue les paramètres primitifs de la machine. Le tableau 2 rassemble bien ces paramètres identifiés.

## F- Validation

Après cette résolution, il vient une nouvelle étape qui consiste à valider ces résultats.

 $f(X) = 0$  Ces paramètres vont être utilisés pour retracer les fonctions suivantes en régime permanent :

$$
I_s = f(g), \cos \varphi = f(g) \text{ et } Ce = f(g)
$$

qui ont servi à l'identification paramétrique de la machine comme le montre la figure 4.

On peut donc valider ces résultats car les deux graphes sont identiques à une erreur prés.

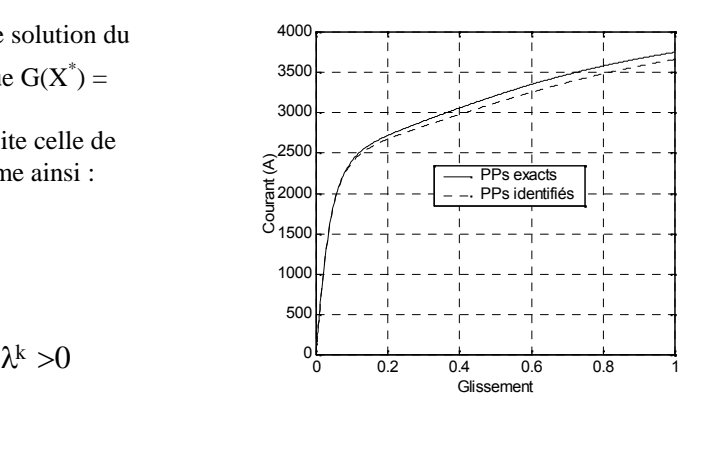

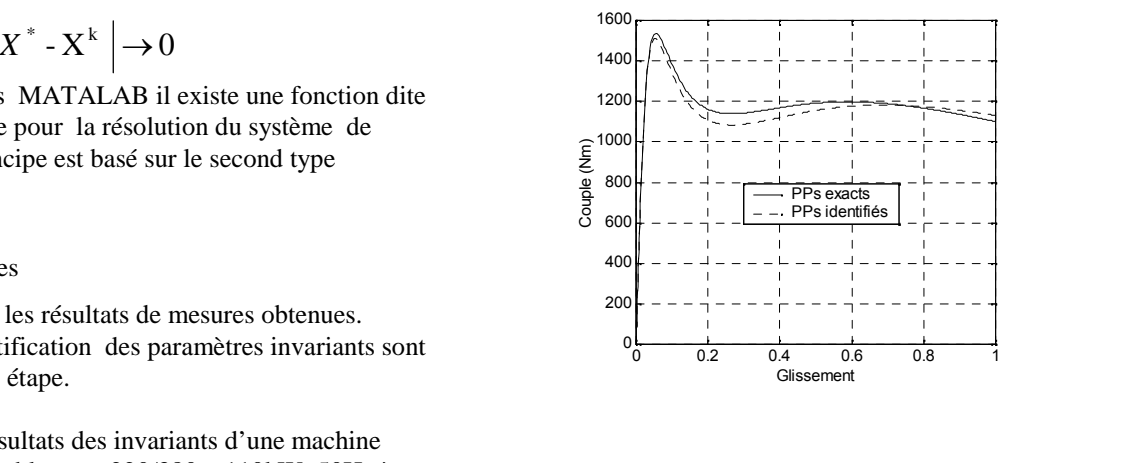

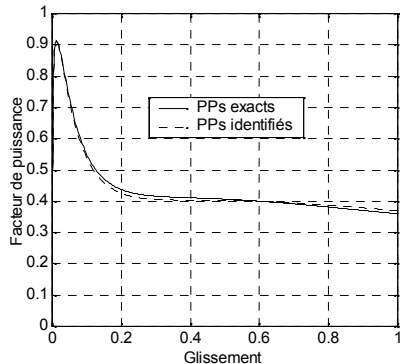

Fig.4. Mesures effectuées et validation des résultats

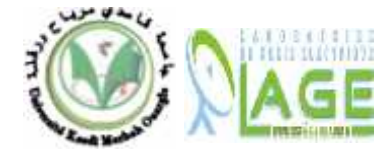

.

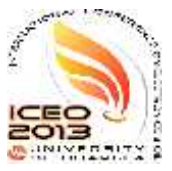

**Tableau 2** Paramètres exacts et identifiés d'une machine  $L_{\text{eq}}$ de 110kW.220/380V, 50Hz

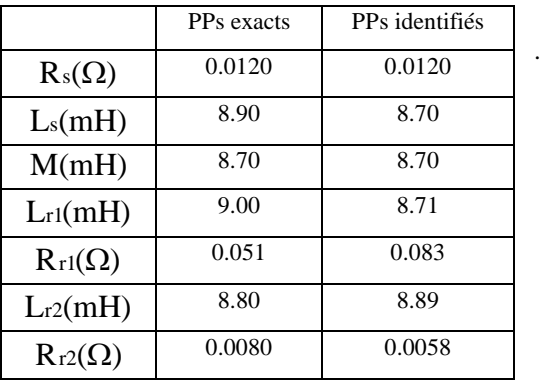

## IV CONCLUSION

L'identification, d'une façon plus générale est complexe. Plusieurs procédés d'identification peuvent être utilisés. Dans ce travail, il a été question d'une identification paramétrique d'une machine asynchrone à double cage en introduisant des invariants qui sont fonctions des paramètres primitifs et qui aboutissent à un système d'équations qui admettent des racines. . En seconde étape, des restrictions bien adéquates ont permis d'évaluer enfin les paramètres primitifs. Pour la résolution numérique, l'algorithme du type Levenberg -Marquardt est utilise grâce à la présence de la fonction *fsolve* en Simulik sous Matlab

### V ANNEXES

A- Paramètres de la machine :

 $P_n = 110$ kW, U= 220/380v, f=50Hz  $I_n = 184A$ ,  $N_n = 2977$ tr/mn,  $C_n = 353$ Nm  $R_s = 0.0120 \Omega$ ,  $R_{r1} = 0.0510 \Omega$ ,  $R_{r2} = 0.0080 \Omega$ ,  $\text{vol.31.NO.6}$  $M = 8.7 \text{mH}$ ,  $L_{\text{os}} = 0.2031 \text{mH}$ ,  $L_{\text{or1}} = 0.3342 \text{mH}$ ,  $\frac{0.1 \text{ min.} \text{Eev1}}{\text{Saturation}}$  $L_{\sigma} = 0.1015 \text{mH}$ ,  $L_{\sigma} = 0 \text{mH}$ .

B- Nomenclature:

: Indices d'axes liés au stator

- *R<sup>s</sup>* : Résistance statatorique
- *Rr*<sup>1</sup> : Résistance d'une phase rotorique de la cage externe
- *R*<sub>*r*2</sub> : Résistance d'une phase rotorique de la cage interne
- *L<sup>s</sup>* : Inductance cyclique du stator
- *Lr*<sup>1</sup> : Inductance cyclique de la cage externe
- $L_{r2}$  : Inductance cyclique de la cage interne
- *<sup>s</sup>* : Flux statorique
- $W_{r1}$  : Flux de la cage externe
- $W_{r2}$  : Flux de la cage interne
- *M* : Inductance mutuelle cyclique du stator par apport au rotor
- $M_{12}$  : Inductance mutuelle cyclique de la cage interne par apport à la cage externe.
- 
- $\Omega$  : Vitesse angulaire.<br>
S : Vitesse électrique
- I<sub>s</sub> : Courant statorique
- $I_{r1}$  : Courant rotorique de la cage externe
- $I_{r2}$  : Courant rotorique de la cage interne

### Références

- 1. J.P.Hautier, J.P.Caron « modélisation et commande de la machine asynchrone », Editions Technip, Paris 1995.
- 2. Carlos Canudas de Wit « Modélisation contrôle vectoriel et DTC » tome1,Editions Sciences Hermes, 2000.
- 3. Emil Levi " unified approach to main Flux Saturation Modelling in D-Q Axis Models of Induction Machines". IEEE Transactions On Energy conversion, Volume 10. No.3. September1995
- 4. E.Levi " General method of magnetising flux saturation modelling in d-q axis models of double cage induction machines". IEE Proc-Electr. Power Appl.,Vol.144, No.2, pp.101-109,March1997
- 5. Emil Levi " Impact of Iron Loss on Behavior of Vector Controlled Induction Machines" IEEE Transactions on industry application vol.31.NO.6.Novembre/December 1995.
- " unified approach to main Flux Modelling in D-Q Axis Models of IEEE Transactions On Energy conversion, Volume 10. No.3.September1995
- 7. F.Corcoles, J.Pedra, M.Salichs, L.Sainz " Analysis Of The Induction Machine Parameters Identification" IEEE Transaction On Energy Conversion, Vol.17,No.2, pp.183-190,June 2002